# **TOTVS**

## WEBINAR - PONTO ELETRÔNICO APONTAMENTOS DE HORAS NOTURNAS COM A UTILIZAÇÃO DO PARÂMETRO MV ADNOTHR

**Welton Lucas 2024/Abril** 

///GRUPO WHATSAPP - TOTVS RH informa Protheus + TAF

https://chat.whatsapp.com/DJCIHJOMrC65a262mwAIEI

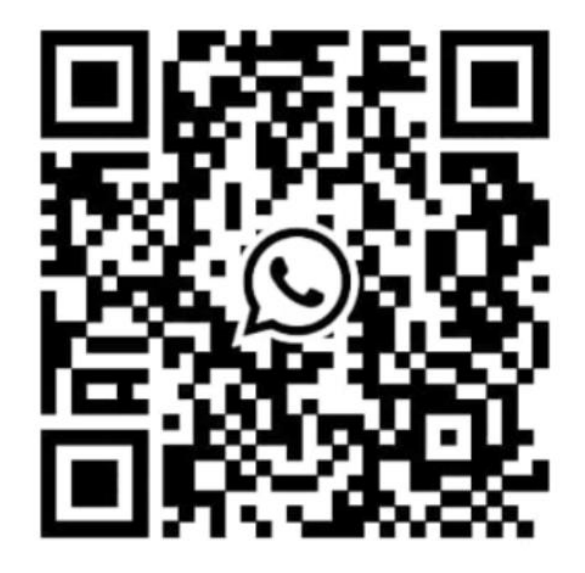

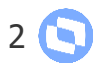

# **Agenda 4** <sup>3</sup>

1

Finalidade e configuração do parâmetro mv\_adnothr

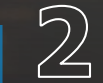

Conceito e utilização do parâmetro MV\_ADNOTHR para apontamentos das horas noturnas

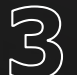

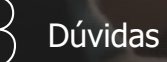

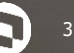

# 1 FINALIDADE E CONFIGURAÇÃO DO PARÂMETRO MV\_ADNOTHR

## **FINALIDADE E CONFIGURAÇÃO DO PARÂMETRO MV\_ADNOTHR** <sup>5</sup>

Criado o parâmetro MV\_ADNOTHR. O parâmetro irá definir se as horas da jornada prevista do Funcionário não irá considerar a hora reduzida para o horário móvel livre.

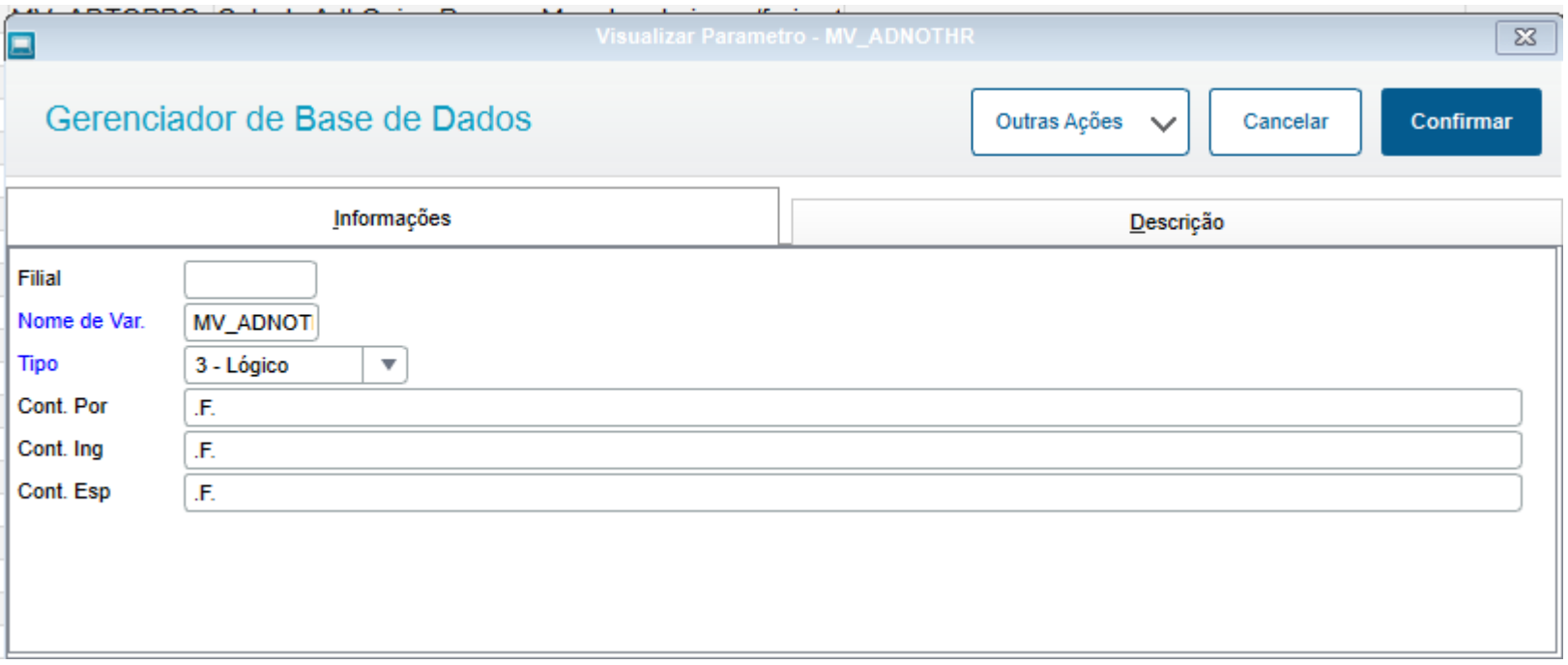

## **FINALIDADE E CONFIGURAÇÃO DO PARÂMETRO MV\_ADNOTHR**

Criado o parâmetro MV\_ADNOTHR. O parâmetro irá definir se as horas da jornada prevista do Funcionário não irá considerar a hora reduzida para o horário móvel livre.

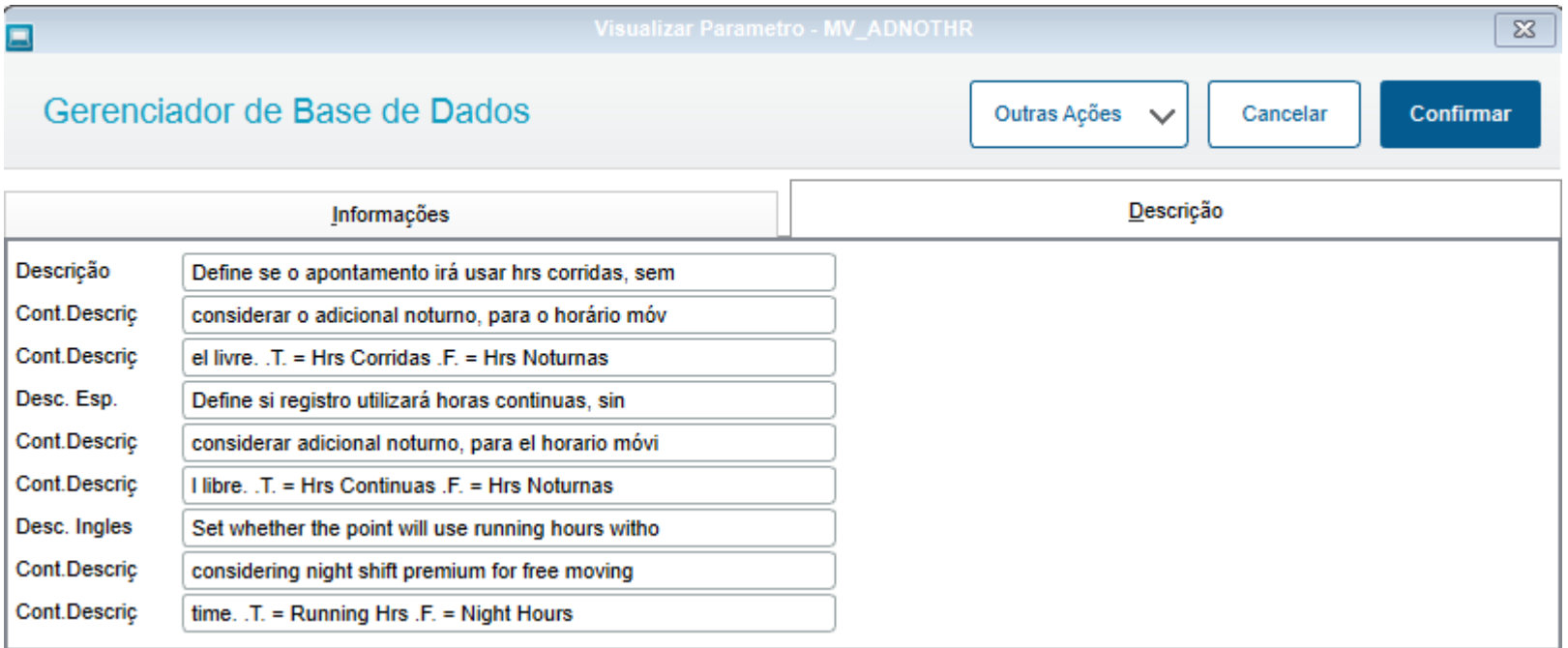

**2**

# **Conceito e utilização do parâmetro MV\_ADNOTHR para apontamentos das horas noturnas**

7

Realizado ajuste no sistema para gerar corretamente os eventos. Abaixo exemplos de como fica o apontamento para **Horário Móvel Livre** quando o parâmetro MV\_ADNOTHR estiver habilitado (.T.) e desabilitado (.F.)

Quando o parâmetro estiver ativado (.T.) o sistema **não** irá considerar a hora reduzida como parte da jornada prevista do funcionário. Por exemplo o funcionário precisa realizar 4 horas diárias. Independentemente se o horário é noturno ou diurno, se o funcionário trabalhar as 4 horas previstas não será gerado qualquer evento de Hora Extra ou saída antecipada, mas se caso o funcionário realizar em horário noturno as 4 horas previstas, será pago o adicional noturno normalmente, porém sem gerar qualquer hora extra. Quando o parâmetro estiver desativado (.F.) a apuração das horas será feita respeitando o

conteúdo dos campos Con.H.N.Tab e Con.H.N.Tb.I.

#### **MV\_ADNOTHR = .T.**

O sistema irá considerar horas corridas para definir se irá gerar Hora Extra ou Saída Antecipada Tabela de Horário Padrão: 18:00 - 22:00 - 23:10 - 02:40 Considerado as horas corridas temos: das 18:00 às 22:00 = 04:00 das 23:10 às 02:40 = 03:30 Totalizando **07:30 de trabalho previstas** Marcações realizadas pelo funcionário: 17:30 - 20:54 - 22:04 - 02:25 Considerado as horas corridas temos: das 17:30 às 20:54 = 03:24 das 22:04 às 02:25 = 04:21 Totalizando **07:45 de trabalho realizadas**

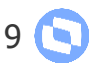

Os eventos gerados pelo sistema será:

#### **Hora Extra:**

Diferença entre o Horário realizado e o previsto: 07:45 - 07:30 = 00:15 como essa hora extra foi realizada em horário noturno é aplicada a hora noturna reduzida, gerando:

#### **00:17 de Hora Extra Noturna**

**00:17 de Adicional Noturno sobre Hora Extra**

#### **Horas Normais Trabalhadas:**

das 17:30 às 20:54 = **03:24 Horas Diurnas normais**

das 22:04 às 02:10 (depois das 02:10 são horas extras) = 04:06 aplicando a hora noturna reduzia temos **04:41 Horas Noturnas Normais** e **04:41 de Adicional Noturno**

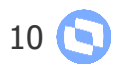

#### **MV\_ADNOTHR = .F.**

O sistema irá utilizar a Hora Noturna Reduzida para definir as horas previstas e se será gerada HE ou saída antecipada Tabela de Horário Padrão: 18:00 - 22:00 - 23:10 - 02:40 Considerado as horas noturnas reduzidas temos: das 18:00 às 22:00 = 04:00 das 23:10 às 02:40 = 03:30  $\rightarrow$  Hora Noturna  $\rightarrow$  04:00 Totalizando **08:00 de trabalho previstas** Marcações realizadas pelo funcionário: 17:30 - 20:54 - 22:04 - 02:25 Considerado as horas noturnas reduzidas temos: das 17:30 às 20:54 = 03:24 das 22:04 às 02:25 = 04:21 → Hora Noturna → 04:58 Totalizando **08:22 de trabalho realizadas**

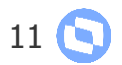

Os eventos gerados pelo sistema será:

#### **Hora Extra:**

Diferença entre o Horário realizado e o previsto: 08:22 - 08:00 = 00:22, já está aplicada a hora noturna, gerando:

#### **00:22 de Hora Extra Noturna**

#### **00:22 de Adicional Noturno sobre Hora Extra**

#### **Horas Normais Trabalhadas:**

das 17:30 às 20:54 = **03:24 Horas Diurnas normais** das 22:04 às 02:05 (depois das 02:05 são horas extras) = 04:01 aplicando a hora noturna reduzia temos **04:35 Horas Noturnas Normais** e **04:35 de Adicional Noturno**

 $III$ 

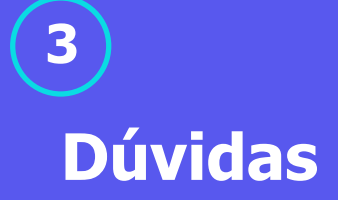

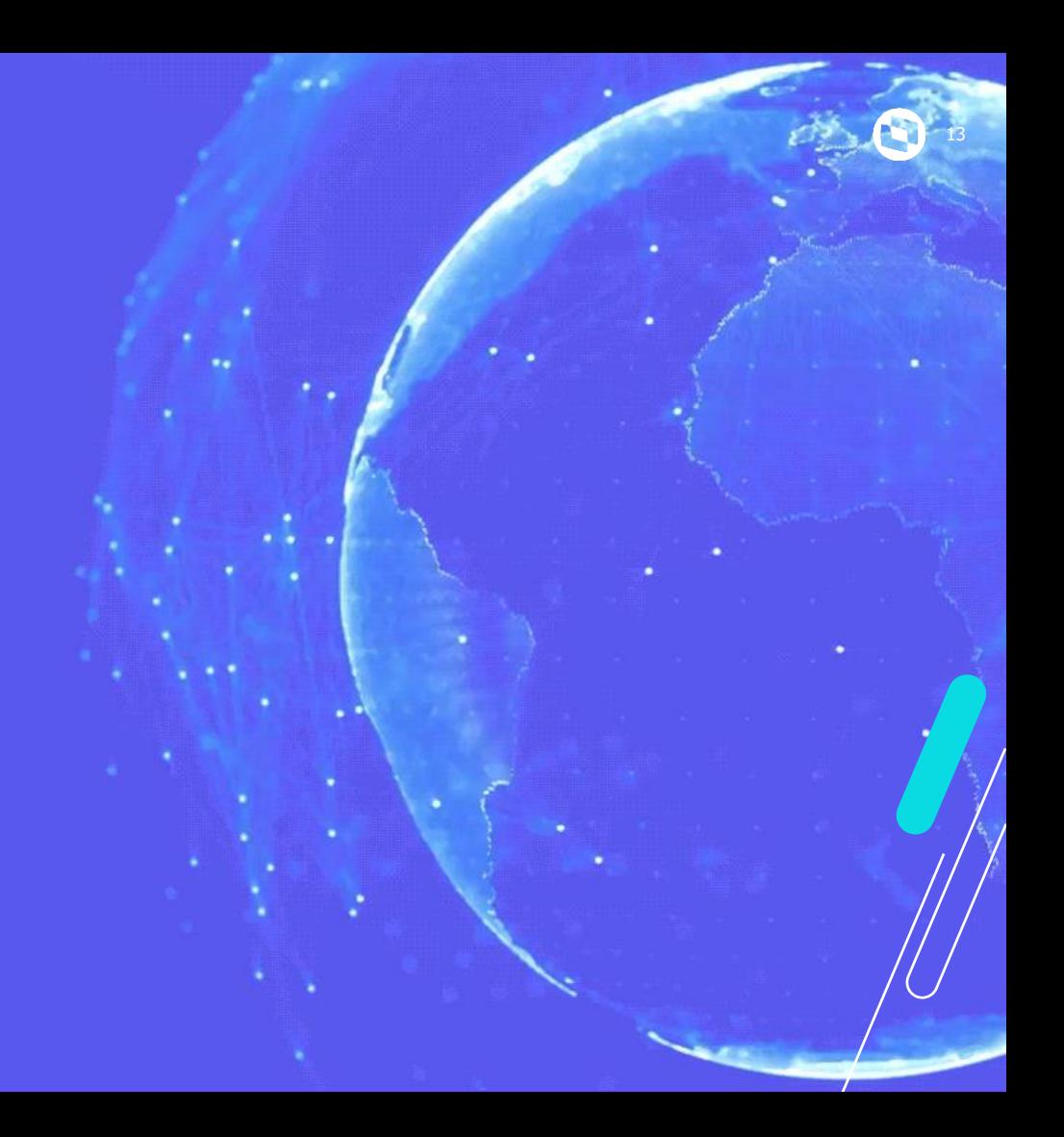

## **LINK DOCUMENTAÇÃO DO PARÂMETRO MV\_ADNOTHR**

↪ **Link da documentação do parâmetro MV\_ADNOTHR: <https://tdn.totvs.com/pages/releaseview.action?pageId=804806269> https://tdn.totvs.com/pages/releaseview.action?pageId=791187421**

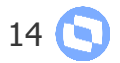

# **OBRIGADO**

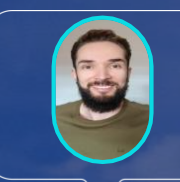

### **Welton Rodrigues**

SUPORTE RH - PROTHEUS

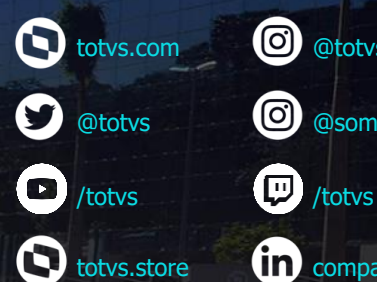

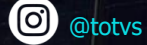

0 @somostotvers

(in) company/totvs

**Valorizamos gente boa que é boa gente**

**Somos movidos por resultados**

**Investimos na tecnologia que viabiliza**

**Construímos relações de longo prazo com nossos clientes**

**Quando colaboramos somos mais fortes**

**#SOMOSTOTVERS**

 $\mathcal{F}$ 

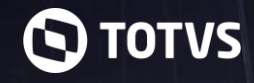